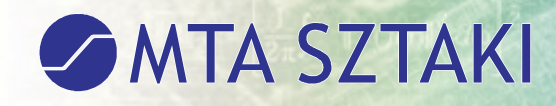

# **Software development of iQTool**

*Presenter:Gábor KaposiMTA SZTAKI (WP3)eLearning department*

*11 November 2009*

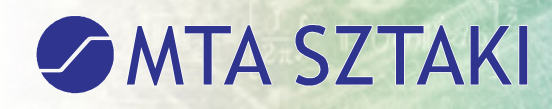

# *Goal of iQTool in a nutshell*

- *●Create questions*
- *●Create questionnaires from questions*
- *●Create evaluations from questionnaires for the training material pages*
- *●Create statistics from the responses of the evaluations in order to qualify the training materials*

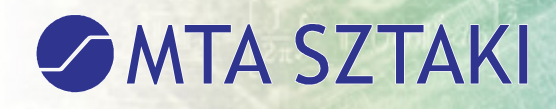

# *Aim of WP3*

*●Develop a software tool for*

- *●The evaluation of the training materials in the LMS on the basis of the quality assurance methodology which was formed in WP2*
- *●Storing the answers related to the quality*
- *●The management of the questionnaires*

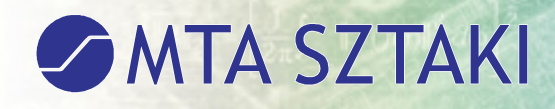

## *Tasks of WP3*

*●Define the flow of the development●Select the appropriate development methodology and setup the development environment (project management tools, repository, communication tools, etc.)*

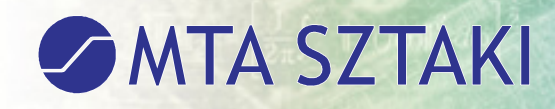

## *Tasks of WP3*

- *●Define the initial functionality on the basis of the requirements of WP2*
- *●Creating the system specification*

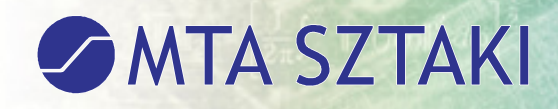

## *Tasks of WP3*

- *●Implementing the system prototype based of the initial specification*
- *●Functionally testing and revising the prototype*
- *●Release the public version of the system*

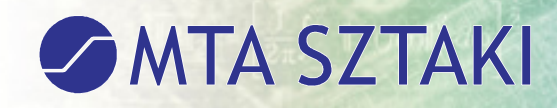

### *Partners in WP3*

*●CENFIM ●MTA SZTAKI●SZÁMALK●TU Crete*

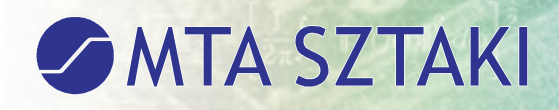

# *Times of WP3*

- *●Start of WP3's work: 07/2008*
- *●First version of the repository available: 17/10/2008*
- *●Duration of the full development: 8 month*
- *●Tool available for testing: 02/02/2009*
- *●Testing period ended: end of september 2009*

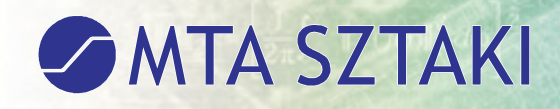

### *Basic conception*

*●Three software modules were created:*

- *●LMS plugin (SZÁMALK)*
- *●Repository (TU Crete)*
- *●Web interface (MTA SZTAKI)*

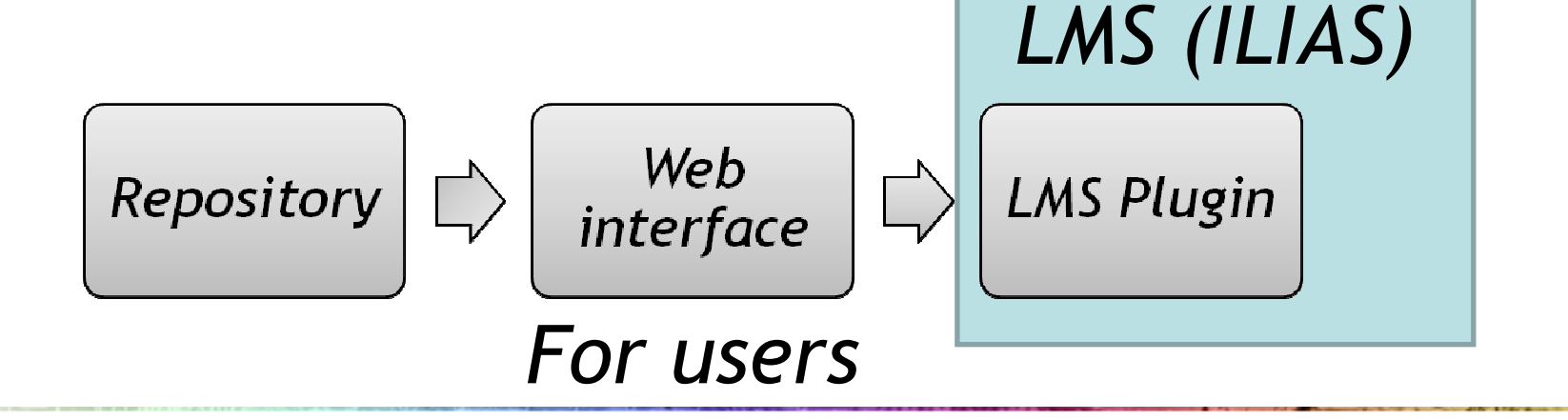

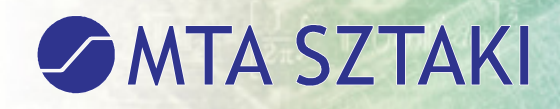

## *Web interface*

#### *●Main purposes:*

- *●To have interface for:*
	- *●Creation of questions and questionnaires*
	- *●Creating evaluations*
	- *●Viewing statistics of the answers*
- *●Connects the repository and the LMS plugin*

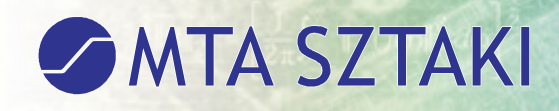

# *Repository*

- *●Stores the*
	- *●Questions, questionnaires*
	- *●Evaluations*
	- *●Answers*
	- *●Saved statistics*
	- *●Other information for the web interface*
		- *●Like: user data, organizations, etc…*

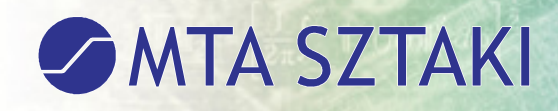

# *LMS plugin*

- *●Integrates into a Learning Management System*
- *●Allows to assign evaluations to the training materials with the help of the web interface*
- *●Allows the user the fill these evaluations*
- *●Sends the answers back to the repository through the web interface*

### **SAMTA SZTAKI**

# *Basic development choices for the web interface*

- *●JBoss Application Server (http://www.jboss.org)*
	- *●Dynamic Java based web technologies*
- *●Seam (http://seamframework.org)*
	- *●High level components for web forms*
- *●Eclipse (http://www.eclipse.org)*
- *●Apache Axis 2 (http://ws.apache.org/axis2)*
	- *●Communication with the repository*

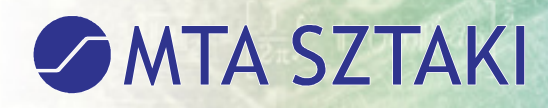

# *User roles of iQTool (1/2)*

- *●Quality Assurance Manager (QAM)*
	- *●Creates questions, questionnaires, evaluations*
	- *●Creates statistics*
- *●Publisher*
	- *●Publishes good quality questions, questionnaires*
	- *●Creates statistics*

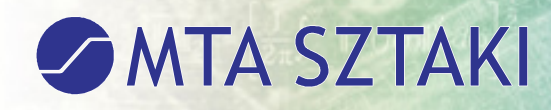

# *User roles of iQTool (2/2)*

### *●Evaluator*

- *●Answers the questionnaires*
- *●Administrator*
	- *●Does administrative tasks like user registration, organization and Learning Management System management*

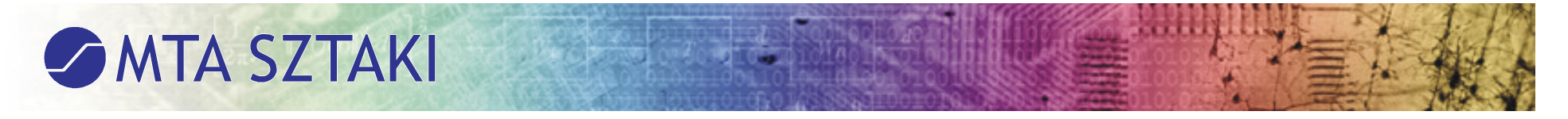

## *Lifecycle of questions and questionnaires*

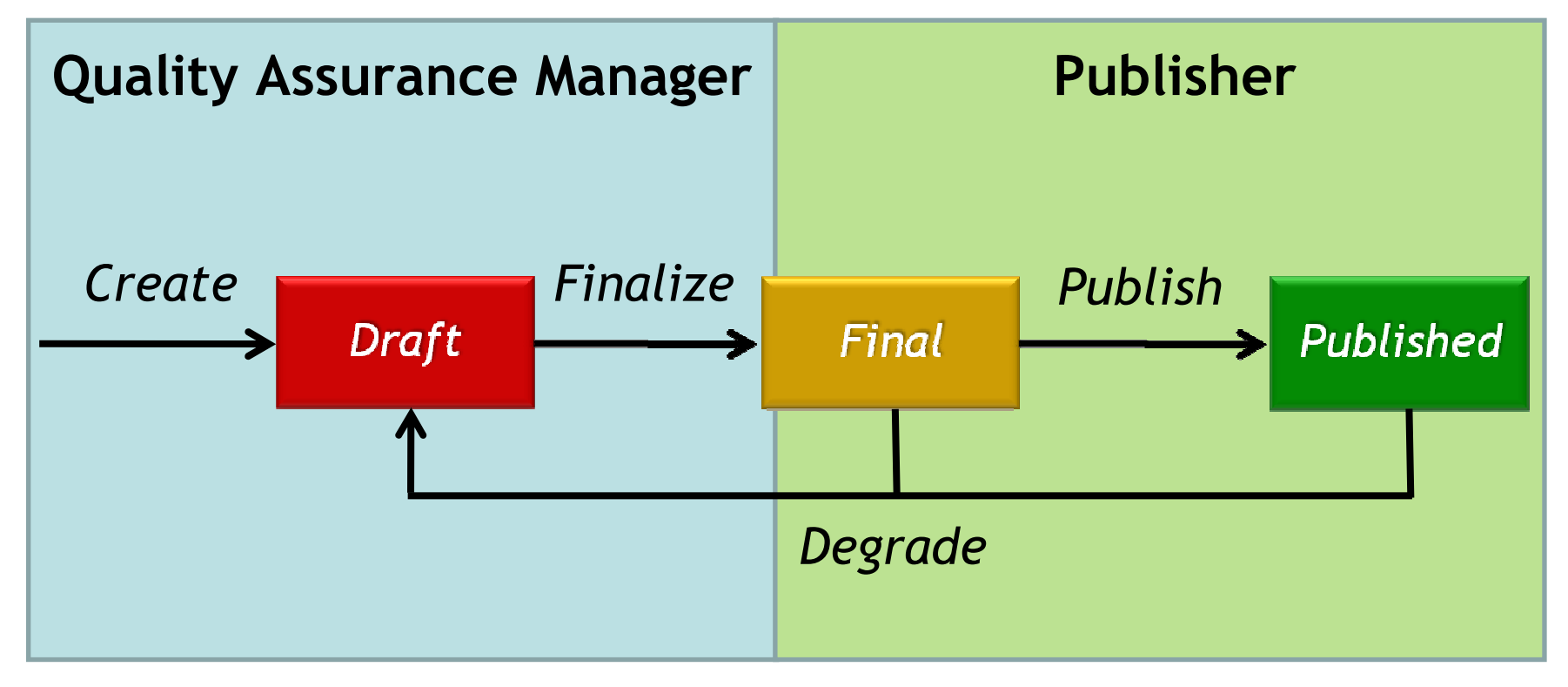

### **SANTA SZTAKI**

## *Draft status*

- *●After a question or questionnaire is created it is in draft status.*
- *●In draft status the quality assurance manager (QAM) can still do editing.*
- *●Once the QAMfinished working on the question or questionnairehe/she finalizes it.*

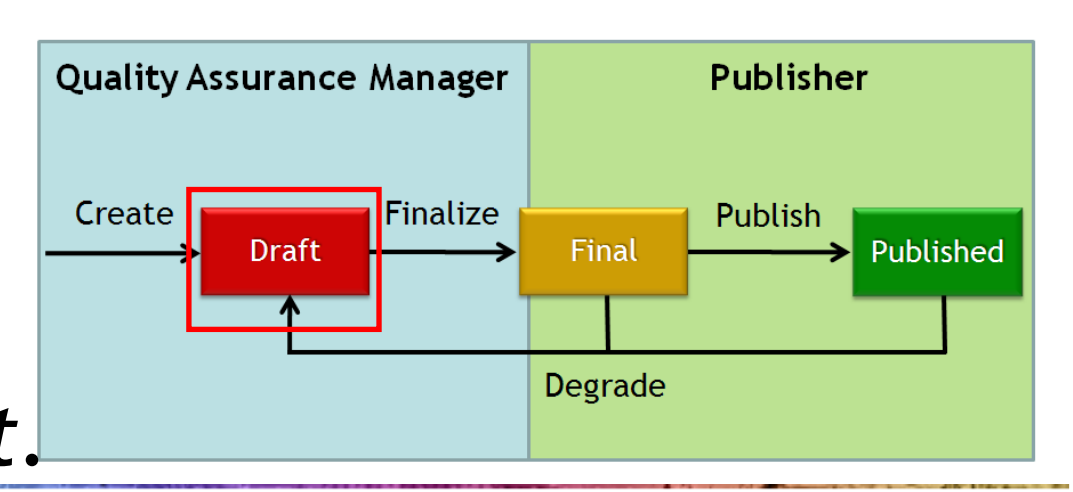

### **SAMTA SZTAKI**

## *Final status*

*●After the QAM finalized the question or questionnaire the publisher can inspect it and decide to either*

- *●Publish it when the quality is good*
- *●Degrade it back to draft when the quality is not so good.*

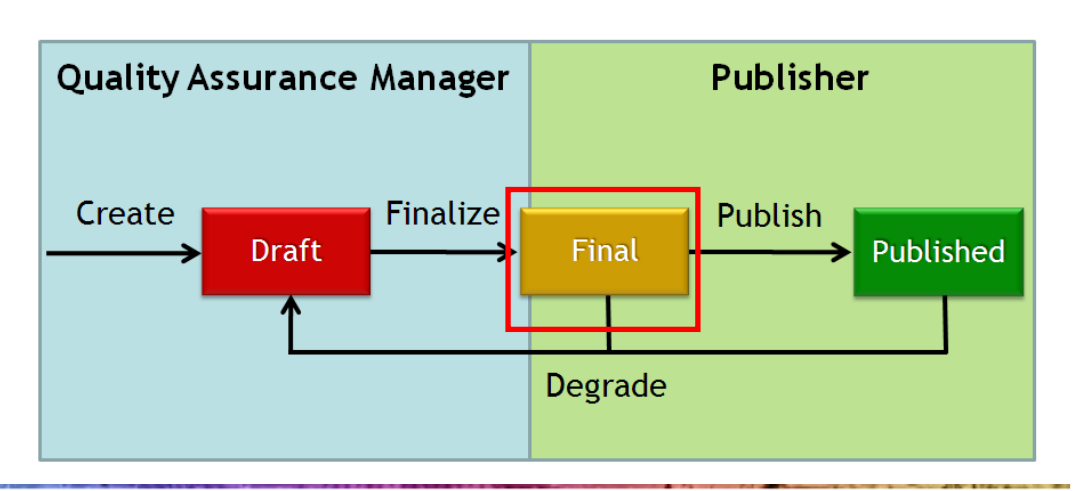

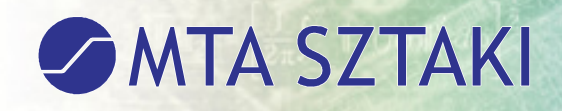

### *Published status*

### *●Published questions can be used in questionnaires*

*●Published questionnaires can be used for creating evaluations*

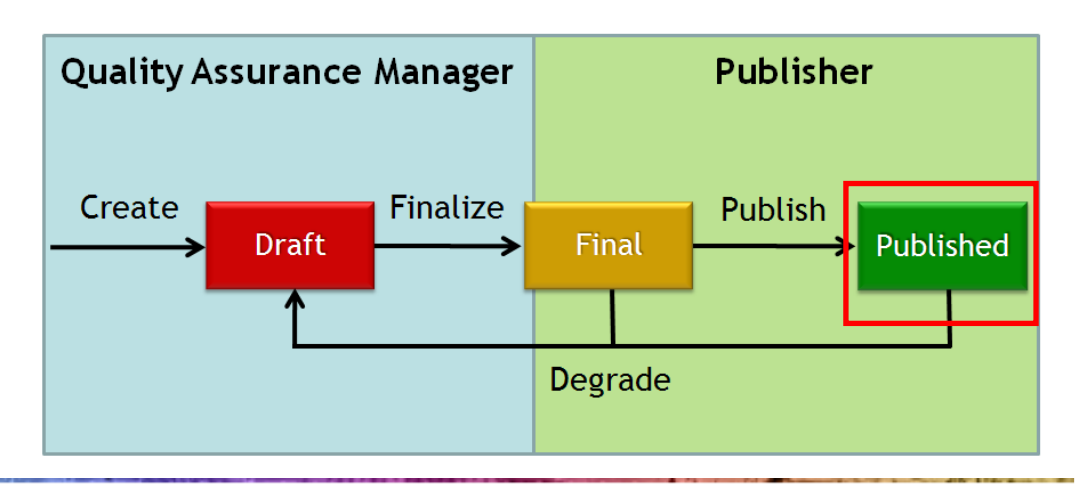

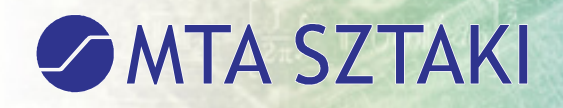

Home Logout

# *iQTool web interface*

#### **Navigation**

Adr

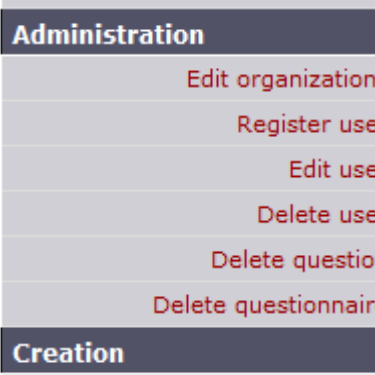

Create question **Edit question** Create questionnaire Edit questionnaire Create profile question Create evaluation **Statistics Create** 

Create question statistic

Create questionnaire statistic

- *●Web management system for iQTool*
- *●Supports user role based activities*
- *●Developed by MTA SZTAKI*

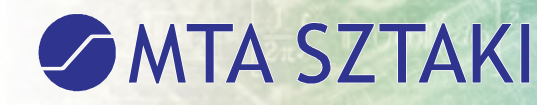

# *Types of questions currently supported*

*●Single choice question●Multiple choice question●Essay (arbitrary text) question*

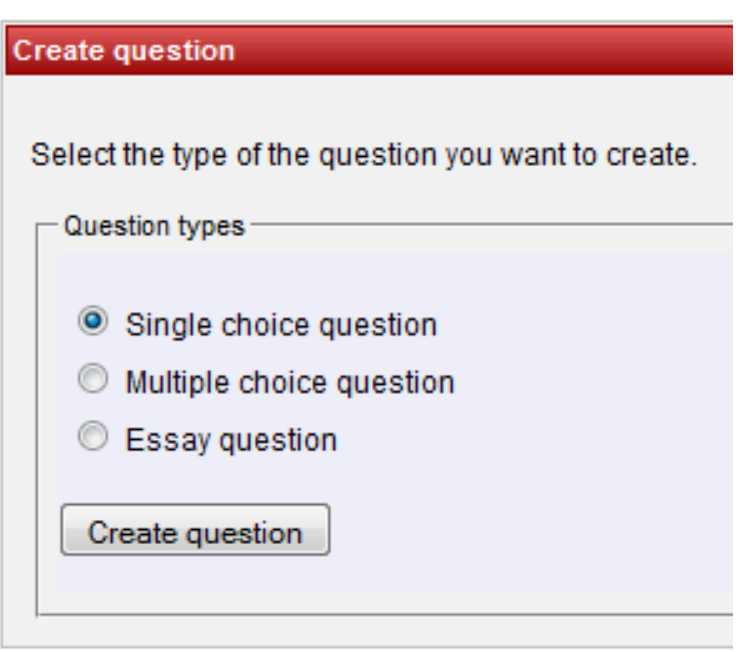

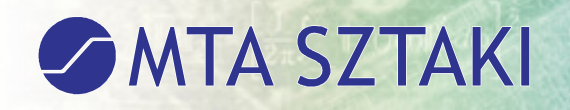

### *Creating a single choice question*

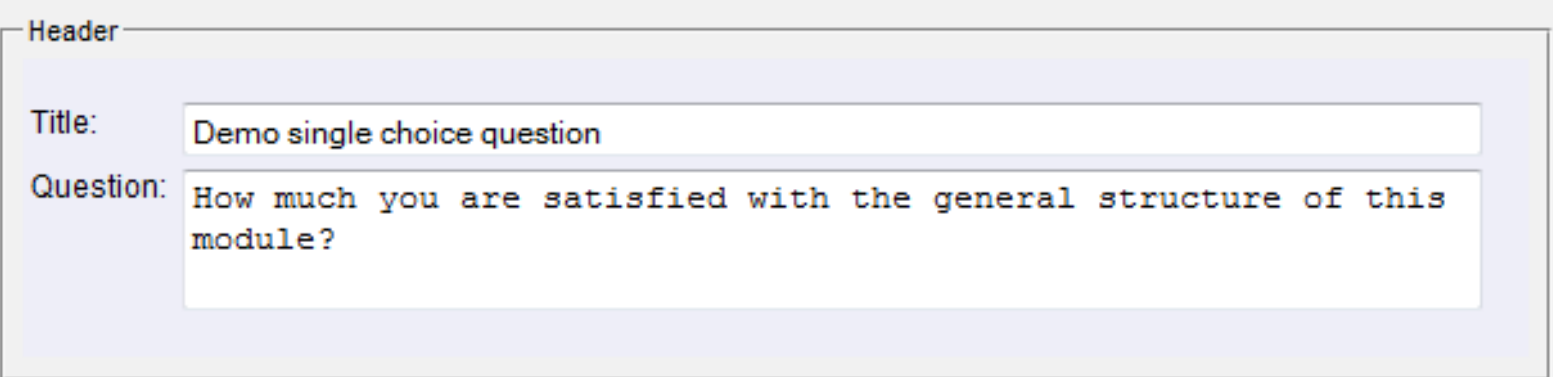

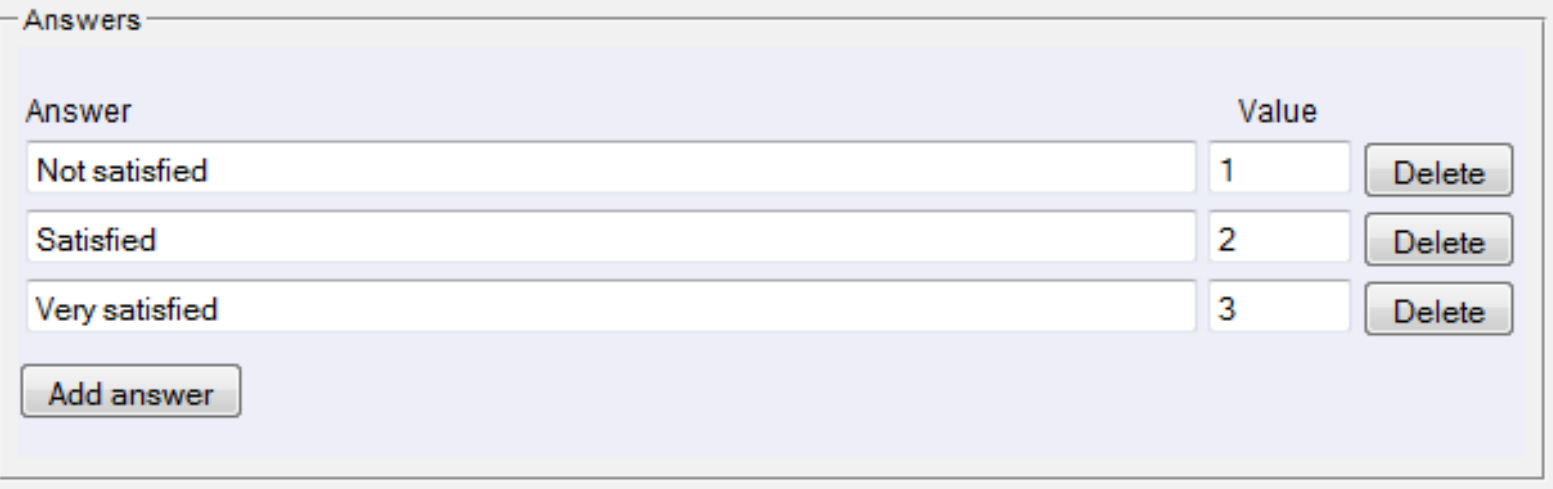

*22*

### *Creating a multiple choice question*

MTA SZTAKI

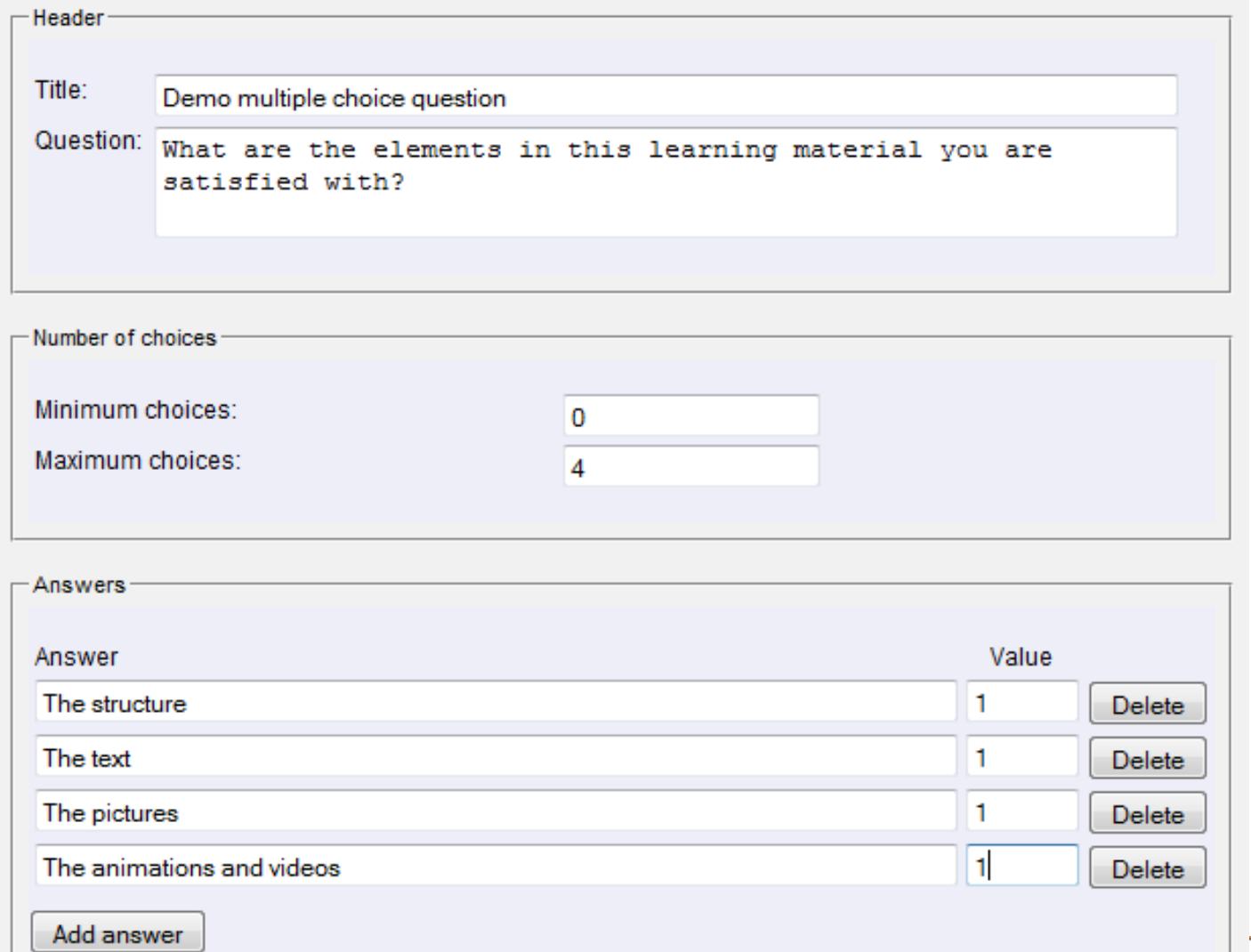

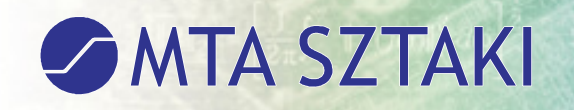

## *Creating an essay question*

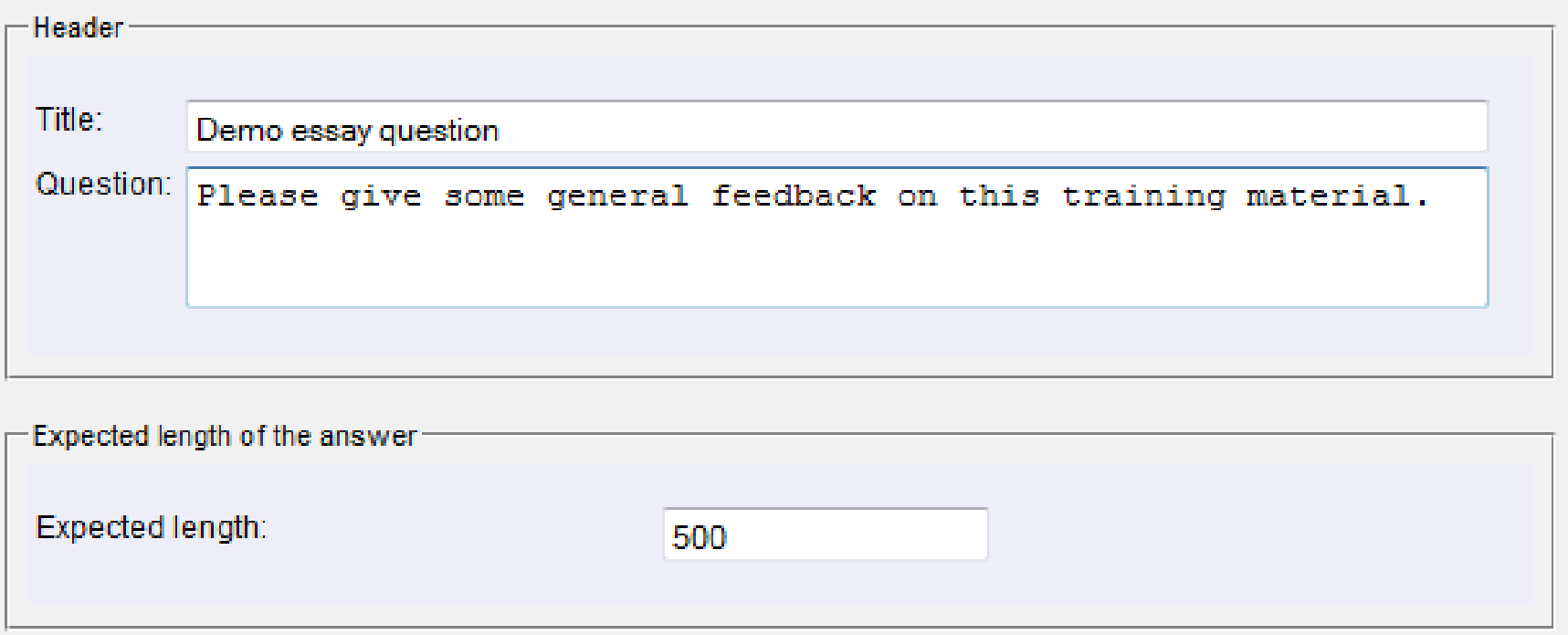

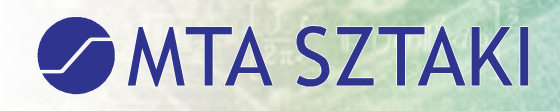

### *Creating a questionnaire*

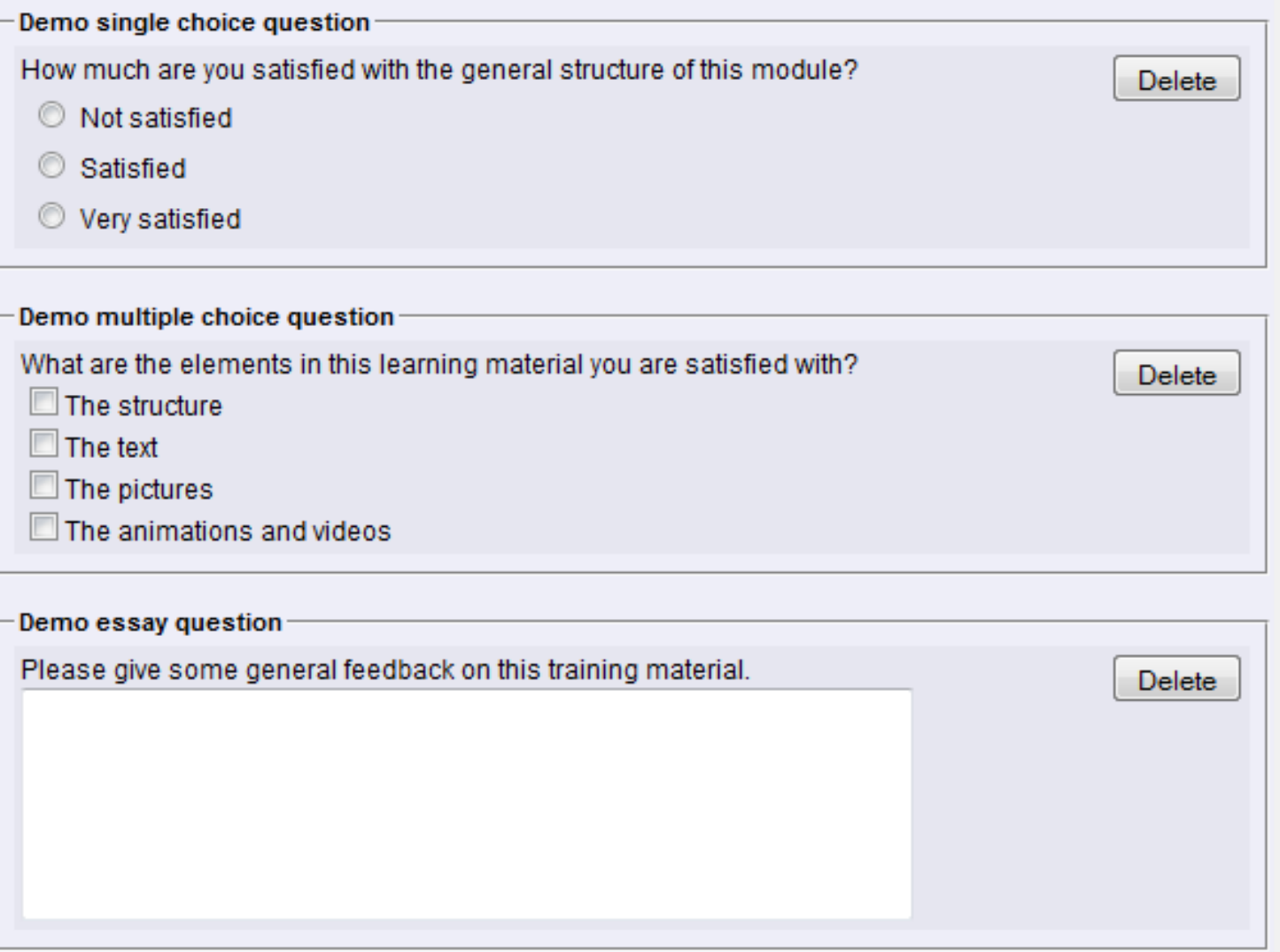

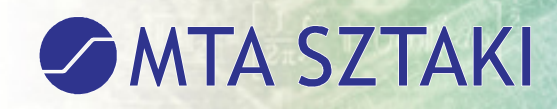

# *Creating an evaluation (1/1)*

*●Getting the link of the ILIAS page*

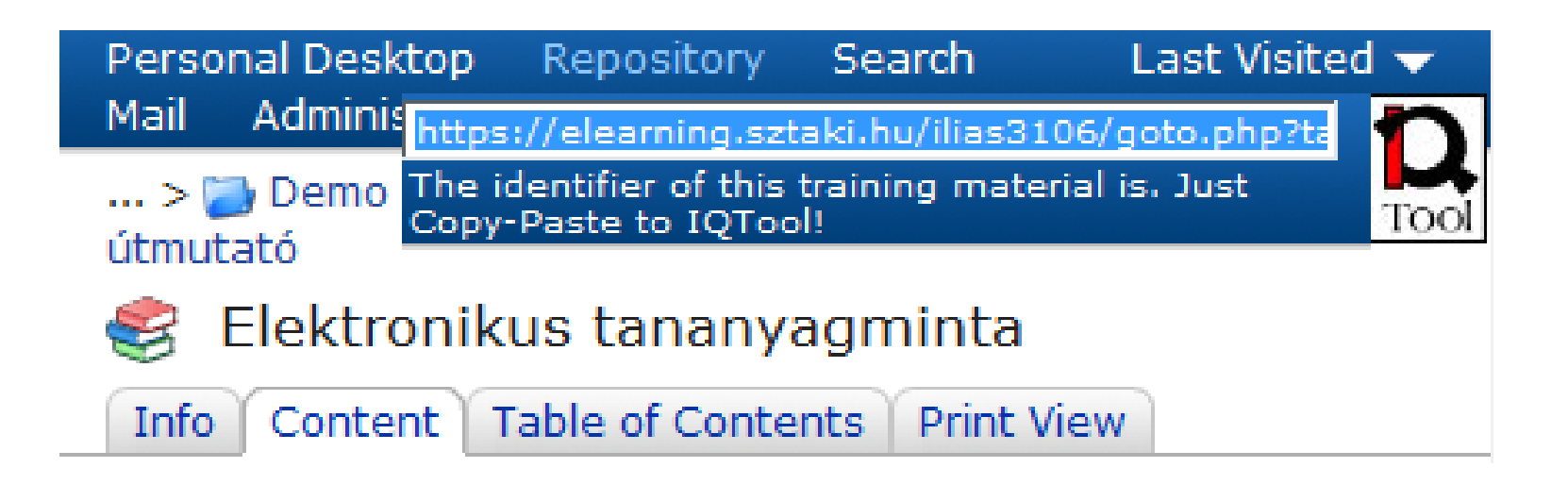

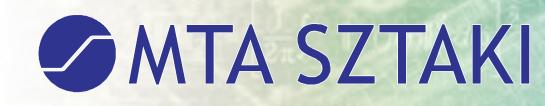

### *Creating an evaluation (1/1)*

### *●Creating an evaluation in iQTool web interface*

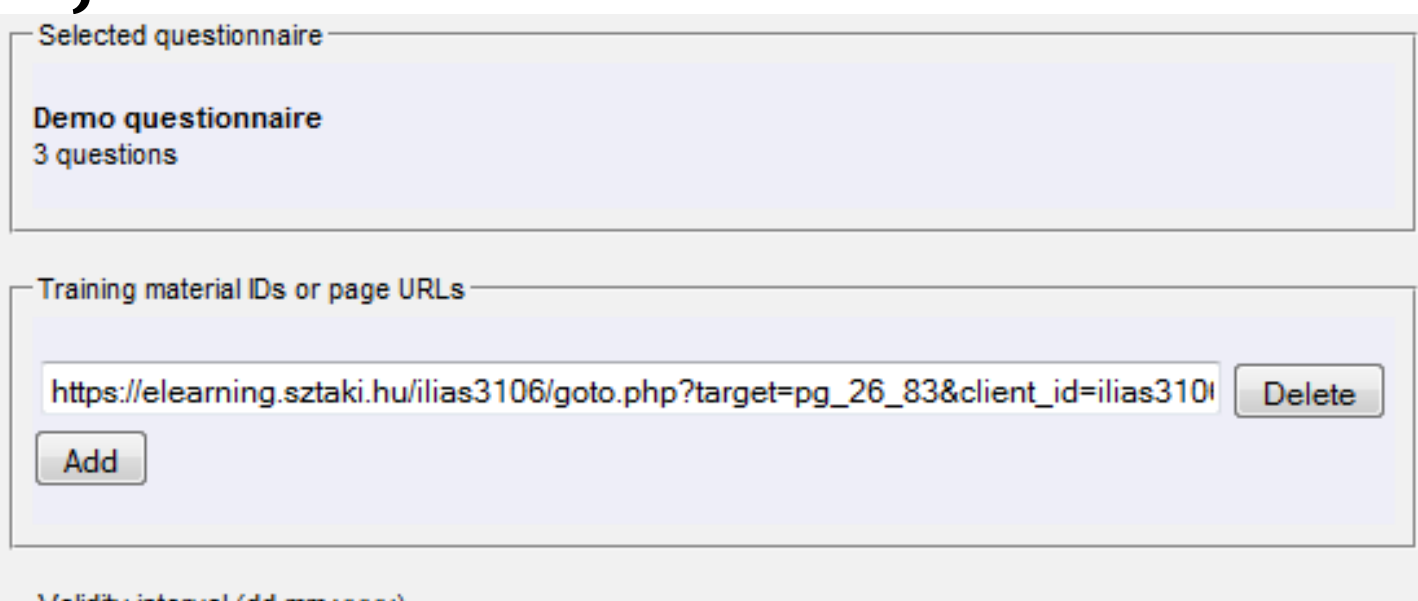

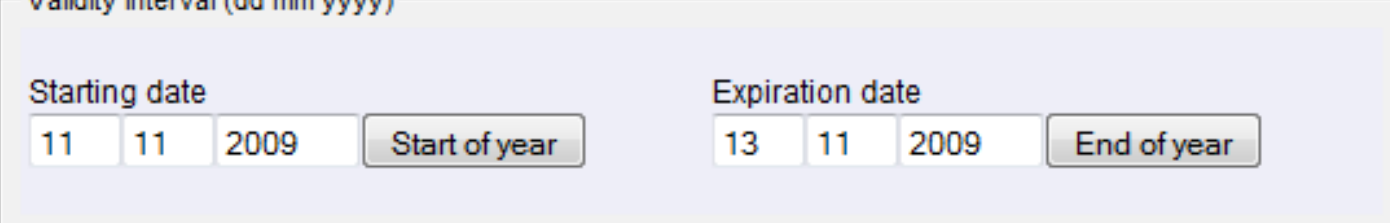

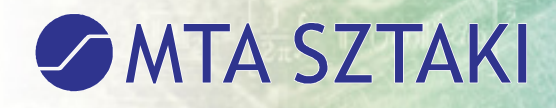

*ILIAS*

## *Filling the questionnaire in*

#### **IQTool** evaluation

#### **Demo questionnaire**

Demo single choice question

How much are you satisfied with the general structure of this module?

- Not satisfied
- Satisfied
- Very satisfied

Demo multiple choice question

What are the elements in this learning material you are satisfied with?

- $\Box$  The structure
- $\blacksquare$  The text
- $\blacksquare$  The pictures

The animations and videos

Demo essay question

Please give some general feedback on this training material.

Finished

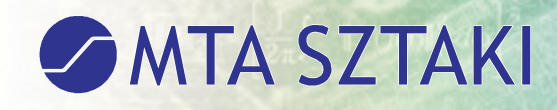

### *Statistics*

#### private Demo single choice question

(count of answers given)

**Statistical result for** 

#### Final Portuguese Questionnaire with 17 Questions

(histogram of answers)

#### **Result:**

[[answer 0], [answer 1], [\*], [answer 0, answer 0, answer 0], [], [[answer 0], [\*], [answer 3], [answer 0, answer\_0, answer\_0, answer\_0], [], | [answer\_0], [\*], [\*], [answer\_0, answer\_0, answer\_0, answer\_0, answer\_0, answer\_0, answer\_0, answer\_0, answer\_0, answer\_0, answer\_0, answer\_0, answer\_0, answer\_0, answer\_0], [], | [[\*], [answer\_1], [\*], [answer\_0, answer\_0, answer\_0], [], [[\*], [\*], [answer\_3], [answer\_0, answer\_0, answer\_0, answer\_0], [], | [], [], [], [answer\_0, answer\_0], [], |

Back

# *Conclusions, future plans*

- *●Visually improve the statistical module to make it more user friendly and to make the results comparable*
- *●Improve the overall usability of the iQTool web interface*

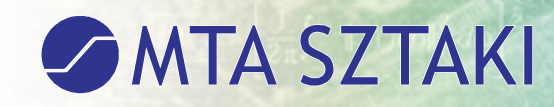

# **Thank you for your attention!**

*E-mail: kaposi@sztaki.hu*

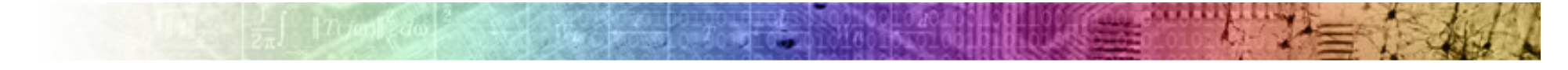